## Calcolo Numerico Tutoraggio, lezione 2

SI RACCOMANDA AGLI STUDENTI DI **commentare adeguatamente** SCRIPT E FUNCTION MATLAB.

Problema: Dalla formula di Taylor centrata nell'origine, si ottiene che

$$
\exp(x^2) \approx \sum_{k=0}^n \frac{(x^2)^k}{k!}
$$

Dopo aver valutato a mano

$$
I_n := \int_0^{1/4} \sum_{k=0}^n \frac{(x^2)^k}{k!} dx = \sum_{k=0}^n \frac{1}{k!} \int_0^{1/4} x^{2k} dx \approx I := \int_0^{1/4} \exp(x^2) dx \tag{1}
$$

.

si implementi una routine che valuta  $I_n$ , per n prefissato.

Inoltre, visto che I ≈ 2.553074606441994e – 01 si valuti  $I_n$  per  $n = 1, 2, ..., 20$  e si faccia il grafico delle coppie  $(n, |I - I_n|).$ 

A tale scopo:

1. Si definisca la function calcola In, che abbia la seguente intestazione

```
function S=calcola\_In(n)
% Calcolo di \sum_{k=0}^n \frac{1}{k!} \int_0^{1/4} (x^2)^k
```
In particolare:

- (a) La function abbia come variabili di input:
	- il numero intero *n*, per cui  $S = \sum_{k=0}^{n} \frac{1}{k!} \int_0^{1/4} x^{2k} dx$ .
- (b) La function abbia come variabile di output lo scalare S pari a  $\sum_{k=0}^{n} \frac{1}{k!} \int_0^{1/4} x^{2k} dx$ .

Si osservi che

(a) k! puó essere calcolato mediante il comando gamma(k+1) (si osservi che gamma é una funzione vettoriale;

(b)  $\int_0^{1/4} x^{2k} dx = \frac{(1/4)^{2k+1}}{2k+1}$ .

2. Si definisca la function demo errore In, che abbia la seguente intestazione

function demo\_errore\_In % Demo di "calcola\_In" che la valuta "In" per n=1,2,...,20.

In particolare:

- (a) Applichi la function calcola In al caso in cui  $k = 1, 2, \ldots, 20$ , e salvi i valori ottenuti nel vettore S, ovvero  $S(k)$  risulta il valore ottenuto dal calcolo di  $I_k$  mediante la routine calcola In con input pari a "k".
- (b) Stampi su monitor le coppie  $(k, S(k))$  per  $k = 1 : 20$ , con k in formato decimale con 2 cifre prima della virgola e nessuna dopo la virgola, S(k) in formato esponenziale con 1 cifra prima della virgola e 15 dopo la virgola.
- (c) Si assegni a sol il valore 2.553074606441994 $e 01$ .
- (d) Nel vettore err si immagazzinino i valori di abs(S-sol). Perch´e tale comando Matlab e' corretto?
- (e) Stampi su monitor, il valore dell'ultima componente di err, con 1 cifra prima della virgola, 5 dopo la virgola in formato esponenziale.
- (f) Esegua su monitor il grafico in scala semilogaritmica delle coppie  $(k, err_k)$  per  $k = 1, ..., 20$  ognuna delle quali sia rappresentata da un puntino in nero.
- 3. Nella tabella che segue si scrivano:
	- $\bullet$  l'ultimo valore del vettores, ovvero  $I_{20}$ , con 1 cifra prima della virgola, 15 dopo la virgola in formato esponenziale;
	- l'ultimo valore del vettore err, ovvero  $|I I_{20}|$ , con 1 cifra prima della virgola, 5 dopo la virgola in formato esponenziale.

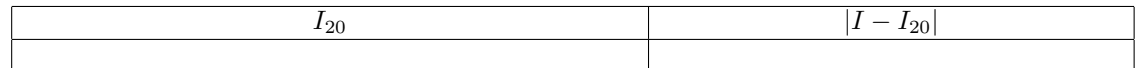